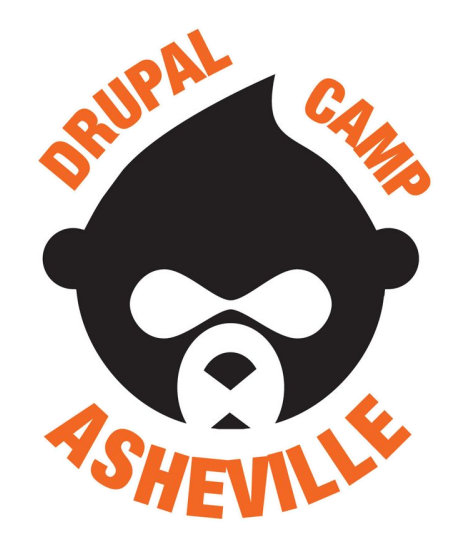

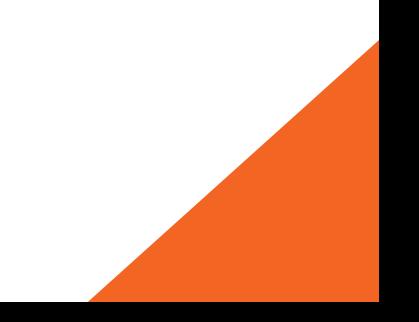

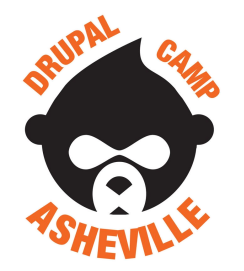

Jonathan Daggerhart

- **- Developer at Hook 42**
- **- Organizer for Drupal Camp Asheville**

**Drupal.org:** daggerhart **Twitter:** @daggerhart **Blog:** <https://www.daggerhart.com>

**Drupal Camp Asheville**

Site: <https://drupalasheville.com> **Twitter:** @drupalasheville

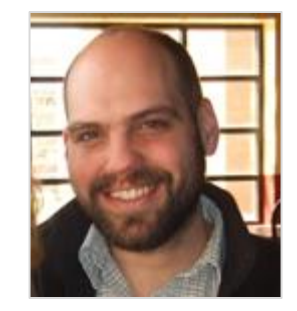

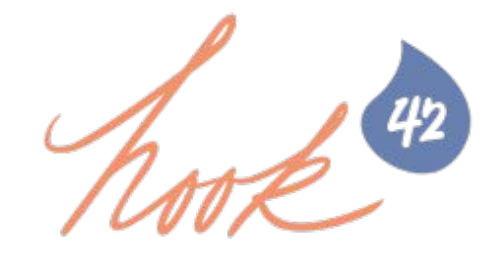

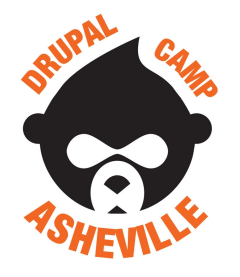

#### Services & Drupal **What we will cover**

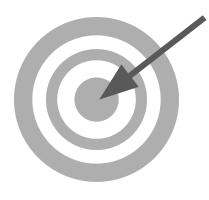

- 1. What are services, and what problem do they solve?
- 2. Global Objects & Singleton Anti-Patterns
- 3. Service Locator
- 4. Drupal Services

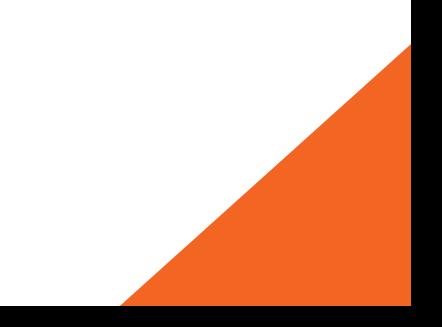

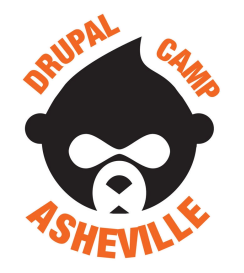

#### **Services - Overview**

"Service" is a fancy word that roughly means -

**"A class instance that is easily accessible and reusable by the system."**

**Problem:** When building an application it's common to need some class method many times, and it is wasteful to re-instantiate the class.

A great example of this type of need in Drupal is in the formatting of timestamps as dates, leveraging the user-defined date formats.

#### **Consider:**

/core/lib/Drupal/Core/Datetime/DateFormatter.php

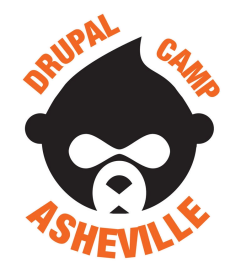

## **Global Objects & Singleton Anti-Patterns**

One way to solve this problem of reusable class instances is with a global instance, or using the Singleton pattern.

But **neither of these are good solutions** because it creates tight coupling between the specific class and the application.

Example: Global object anti-pattern Example: Singleton anti-pattern\$date\_formatter = DateFormatter::getInstance(); global \$date\_formatter; \$date\_formatter->format(1111111111, 'short'); |\$date\_formatter->format(1111111111, 'short');

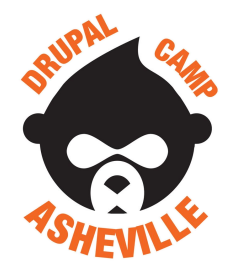

#### Services & Drupal **Example Service Locator**

A better approach is to use the Service Locator pattern. This approach allows class instances to be registered and accessed with the system and results in much more loosely coupled code.

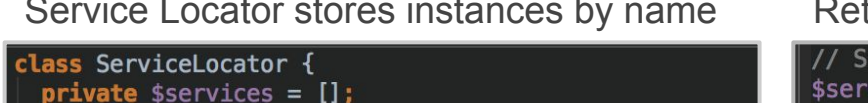

```
public function register($service_name, $instance) {
 $this->services[$service name] = $instance;
```

```
public function get($service_name) {
 if (!empty($this->services[$service name])) {
    return $this->services[$service_name];
```
return null;

Service Locator stores instances by name Retrieve an instance from the Service Locator by its name

```
// Sometime during the system bootstrap the service is registered.
$service\_location = new ServiceLocation();$service locator->register('date.formatter', new DateFormatterService());
// Theoretically, some other part of the application could replace the
// service with a better implementation.
//$service_locator->reqister('date.formatter', new BetterDateFormatter());
// Later in our application, we can request the service by name.
$date_formatter_service = $service_locator->get('date.formatter');
print $date_formatter_service->format(11111111111);
print $date_formatter_service->format(1111111111, 'medium');
print $date_formatter_service->format(1111111111, 'long');
                                                                         6
```
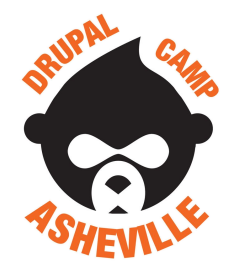

#### **Services in Drupal 8 - Service Locator**

Drupal has a Service Locator that is accessed by calling: \Drupal::service('service.name');

The "service.name" is an arbitrary name used to identify the service. Some modules use a period between words, others use an underscore.

Retrieving common Drupal services:

// Database object for custom queries.  $\{\text{database} = \text{Drugal}:\text{service}(\text{database'})\}$ // Date Formatter object for rendering timestamps.  $\$dateFormatter = \Drupal::service('date.formatter');$ 

// Object for rendering Drupal render arrays.  $\$renderer = \Drupal::service('render');$ 

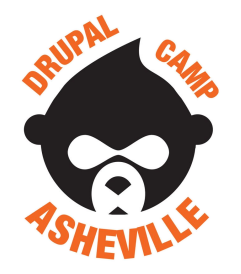

## **Registering New Services w/ the Locator**

Sometimes our module will want to register new services with Drupal's service locator so that other modules can make use of its functionality. To do this, we create a YAML file within our module.

my\_module/my\_module.services.yml

Arbitrary name, used to identify and retrieve the service.

Fully namespaced class.

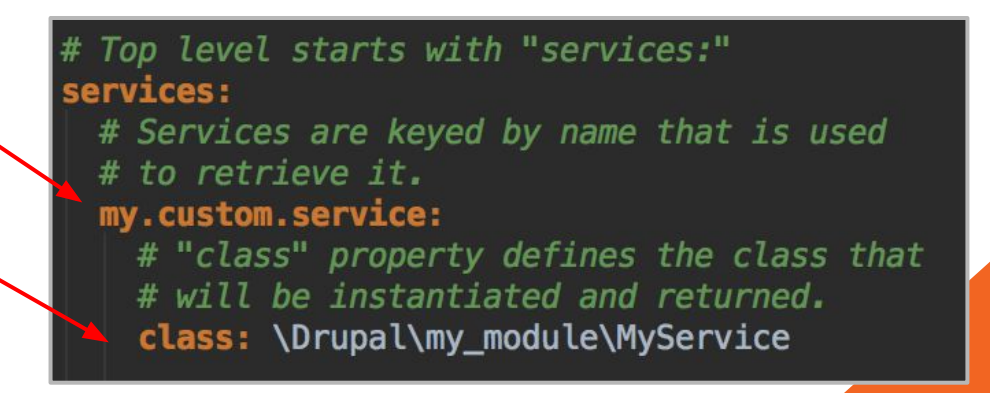

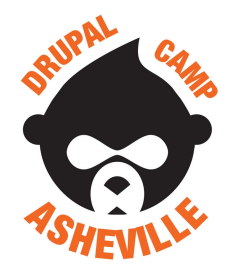

## Services & Drupal **Retrieving Our Custom Service**

After registering our service (and my\_module/src/MyService.php rebuilding the Drupal registry), we can retrieve and use it throughout the rest of the system.

#### my\_module/my\_module.services.yml my\_module/my\_module.module

Top level starts with "services:" services: # Services are keyed by name that is used # to retrieve it. my.custom.service: # "class" property defines the class that # will be instantiated and returned. class: \Drupal\my\_module\MyService

#### namespace Drupal\my\_module; class MyService { public function doSomethingRad() { return "Heck yeah! We did something.";

 $**$ \* Implements hook\_help()  $\ast/$ function my\_module\_help() { \$myService = \Drupal::service('my.custom.service'); \$myService->doSomethingRad();

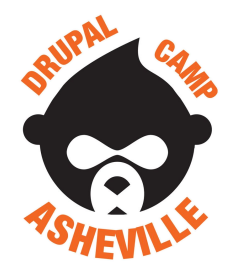

#### **Additional Service Definition Properties**

When registering a service with Drupal there are a few additional properties that allow for more functionality. Notably the "arguments" and "tags" properties.

**Arguments** allow for dependencies to be injected into the service. Syntax is like an array.

**Tags** identify the service to be of a special type. The system may use tagged services in a special way.

Syntax is an array of structures with the "name" property.

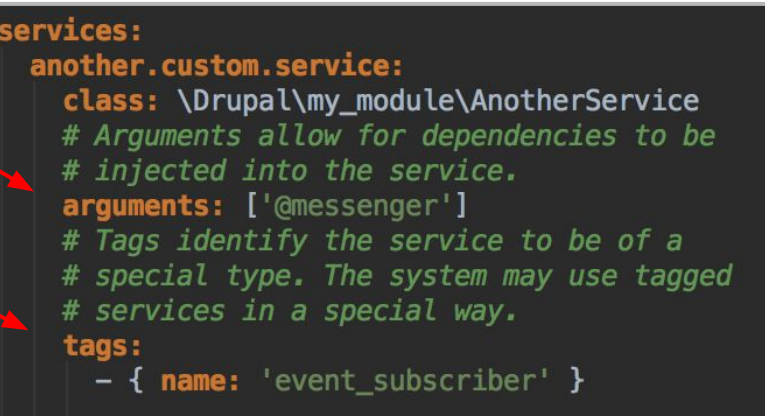